# **SubtitleCreator (Latest)**

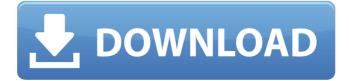

### **SubtitleCreator Crack + With License Code [Mac/Win] [Latest 2022]**

SubtitleCreator Crack is a tool that provides you with various tools for editing and converting subtitle files. The user interface is plain and simple so the program can be used with minimal effort. 1.20 Feb 4, 2019 SubtitleCreator Serial Key Screenshot Cracked SubtitleCreator With Keygen is a tool that provides you with various tools for editing and converting subtitle files. The user interface is plain and simple so the program can be used with minimal effort. 1.20 Feb 4, 2019 SubtitleCreator Crack Keygen Screenshot SubtitleCreator is a tool that provides you with various tools for editing and converting subtitle files. The user interface is plain and simple so the program can be used with minimal effort. 1.20 Feb 4, 2019 SubtitleCreator Screenshot SubtitleCreator is a tool that provides you with various tools for editing and converting subtitle files. The user interface is plain and simple so the program can be used with minimal effort. 1.20 Feb 4, 2019 SubtitleCreator Screenshot SubtitleCreator is a tool that provides you with various tools for editing and converting subtitle files. The user interface is plain and simple so the program can be used with minimal effort. 1.20 Feb 4, 2019 SubtitleCreator Screenshot SubtitleCreator is a tool that provides you with various tools for editing and converting subtitle files. The user interface is plain and simple so the program can be used with minimal effort. 1.20 Feb 4, 2019 SubtitleCreator Screenshot SubtitleCreator is a tool that provides you with various tools for editing and converting subtitle files. The user interface is plain and simple so the program can be used with minimal effort. 1.20 Feb 4, 2019 SubtitleCreator Screenshot SubtitleCreator is a tool that provides you with various tools for editing and converting subtitle files. The user interface is plain and simple so the program can be used with minimal effort. 1.20 Feb 4, 2019 SubtitleCreator Screenshot SubtitleCreator is a tool that provides you with various tools for editing and converting subtitle files. The user interface is plain and simple so the program can be used with minimal effort. 1.20 Feb 4. 2019

### SubtitleCreator License Key Full Download

SubtitleCreator is a tool that provides you with various tools for editing and converting subtitle files. The user interface is plain and simple so the program can be used with minimal effort. You can open one or more subtitle files and join them, create a new subtitle, open and export IFO files, as well as save text in SUP or VobSub format. When it comes to editing options, you can change the text, start and end time, view subtitle position, align or format subtitles, and search for text. Also, you will be able to select the video format (PAL or NTSC), change font, set outline width, apply preferred subtitle colors, enable line wrapping and an anti-alias filter, align text vertically, write top-down, select character encoding and copy palette to clipboard. In addition, you can create and manage profiles, apply changes to all subtitles, highlight too long subtitles in blue and duration errors in green, and cleanup spaces while a subtitle is loading. Furthermore, you can view frame markers, select a DVD decoder, select interface language, change the background image and settings, set time delay, convert the frame rate, load synchronized subtitles, automatically adjust the SUP position, recognize text using OCR, access Google Translate, and more. The program uses a moderate amount of system resources and we haven't come across any difficulties during our tests. On the other hand, there is no help file you can access, so first-time users can find it difficult to understand all the features. Even so, we recommend you test SubtitleCreator for yourself. Contents of the "Support" folder System Requirements SubtitleCreator is designed to work with Windows XP, Vista, 7, 8 and Windows 10. Program Description SubtitleCreator is a tool that provides you with various tools for editing and converting subtitle files. The user interface is plain and

simple so the program can be used with minimal effort. You can open one or more subtitle files and join them, create a new subtitle, open and export IFO files, as well as save text in SUP or VobSub format. When it comes to editing options, you can change the text, start and end time, view subtitle position, align or format subtitles, and search for text. Also, you will be able to select the video format (PAL or NTSC), change font, set outline width, apply preferred subtitle colors, enable b7e8fdf5c8

### **SubtitleCreator**

Subtitle Creator is a subtitle editor and converter. It helps you work with subtitle files of different format - RUV, SRT, SUB, SSU, TSO, PGS, IFO, SVO, ASS, etc. It supports all platforms - Windows, Mac OS X, Linux, and Unix. Subtitle Creator Screenshot: Eureka's Michael's Log de L'Internet published:14 Jul 2010 views:12627 Eureka's Michael's Log de L'Internet published:14 Jul 2010 views:12627 History History of the French and worldwide web. Eureka's Michael's Log de L'Internet. Eureka is the 9th Google's top result for the words "web" and "Internet", the leader among its peers (Criteo, Lycos, Yahoo, Microsoft). Eureka is the #1 French website in the world, its traffic easily surpasses that of Yahoo in France and the number of visitors per day continues to grow. In less than a decade, Eureka has gone from an ambitious and daring scheme in France, to a global website which now reaches more than 100 million people per year. It also ranks first in terms of the audience - in 2006, Eureka had over 13 million unique visitors per month, compared to Google with 20 million. Eureka has also become one of the most visited sites in the world in terms of page views and videos. This audio podcast takes a historical look at the development of the Internet, web, and the French web specifically, as told by Michael's Log. It is the first podcast of the «Michael's Log» series that will bring to you. Michael Marois, the founder of Eureka, taking you to the origin of the leading websites in the world through his own words. In his own words, Michael presents the history of the French web and international web from the beginnings to the present, putting a personal touch on his work at Eureka. Behind the Screen: The creation of Eureka Behind the Screen is a daily audio podcast that takes a look at the work of a

### What's New in the?

SubtitleCreator was created to make the process of creating a subtitle simpler. After creating a subtitle, you will be able to view it and make adjustments to it. You will also be able to watch the subtitle in the viewer. How to use: SubtitleCreator has three tabs at the top of the main window: DVD, Video and Font. In order to create a subtitle, simply select one or more subtitle files and click Start to import them. If you need to open all the subtitle files for a particular file, you can use the Open button. Clicking Play will open them in the default subtitle player. You can also export subtitle files to various formats by selecting the desired format. In addition, you will be able to save the currently opened subtitles to a file. To import a single subtitle, you need to double-click the selected subtitle. Features: • You can create and save subtitles in a variety of formats. • You can open multiple files at once and automatically import them. • You can open files in the list and import them by clicking the corresponding button. • You can save the subtitles after you have completed the edits. • You can save files by clicking the Save button. • You can set the default subtitle player. • You can set a custom subtitle player. • You can apply special settings to the subtitles. • You can remove or add spaces that are too large while editing the subtitles. • You can change the default settings. • You can preview files in the list. • You can export files to a variety of formats. • You can schedule the transfer of files. • You can view the properties of the files. • You can apply changes to all subtitles. • You can apply changes to a single subtitle. • You can view too long subtitles in blue. • You can view text position in the list. • You can align subtitles in the list. • You can choose to start the subtitles. • You can choose to end the subtitles. • You can choose to read text. • You can select the font. • You can select the size and color for the subtitles. • You can copy the palette to the clipboard. • You can select a profile. • You can select a DVD decoder. • You can select interface language. • You can set a time delay. • You can adjust the frame rate.

## **System Requirements:**

Minimum: OS: Windows 7 (64-bit) Processor: Intel Core i5-3320 (1.8 GHz) or AMD equivalent Memory: 4GB RAM Graphics: NVIDIA GeForce GTX 660 or AMD Radeon HD 7870 Hard Drive: 4GB available space Additional Notes: This option requires the NET Framework version 2.0 to be installed. Recommended: Processor: Intel Core i5-4670

#### Related links:

https://mohamedshamoon.com/wp-content/uploads/2022/07/Eureka Crack 3264bit.pdf

https://ipavif.com/upload/files/2022/07/7z8UPnvLfOlgswZ2gHms\_04\_7a41e87f54e31071fd6c22d946ed9831\_file.pdf

https://classifieds.cornerecho.com/advert/mkn-memorymonitor-crack-with-registration-code-free-2022-latest/

https://www.eventogo.com/ilaver-crack-free-x64/

http://implicitbooks.com/advert/usb-runner-latest/

https://telegramtoplist.com/dps-export-for-powerpoint-crack-activation-code-with-keygen/

https://dilats.com/wp-content/uploads/2022/07/hassiess.pdf

http://www.chandabags.com/windowsupdatefixer-1-8-4-crack-full-product-key-free-download-win-mac-latest-2022/

http://demoforextrading.com/?p=16882

http://southfloridafashionacademy.com/2022/07/04/primo-android-data-recovery-21-01-11-crack-free-download-win-

mac/

https://wilsonvillecommunitysharing.org/social-monitor-crack-free-download-win-mac-2/

http://anhhotgirls.com/imageshack-bulk-uploader-crack-free-download-2022-latest-2/

https://wakelet.com/wake/i513SxNrfF srZ7-T0s2E

https://utrava.com/wp-content/uploads/2022/07/Reflection Effect.pdf

https://cashonhomedelivery.com/mobiles/inetcontrol-crack-mac-win/

https://captainseduction.fr/wp-

content/uploads/2022/07/TestMaster Crack With Serial Key Free Download WinMac Latest 2022.pdf

http://18.138.249.74/upload/files/2022/07/3xU869iZXgDJTxB7v2Gn 04 4be2a34dc77510a1cd86735153027089 file.pdf

https://toronto-dj.com/advert/scansoftpos-crack-free-download-win-mac-latest/

https://bullygirlmagazine.com/advert/argente-registry-cleaner-0-17-9-0-crack-keygen-full-version-for-pc-2022-new/

https://anunsexec.com/wp-content/uploads/2022/07/linfav.pdf